```
In [1]:
         # an ellipse given in parametric form
         # that the ellipse is titled and shifted
         # with centre at (x=c1=2, y=c2=3)
         # and major radius r1=4
         # and minor radius r2=1
         # and titled by angle alpha=pi/3
         c1=2
         c2=3
         r1=4
         r2=1
         alpha=pi/3
         x(t)=r1*cos(alpha)*cos(t)-r2*sin(alpha)*sin(t)+c1
         y(t)=r1*sin(alpha)*cos(t)+r2*cos(alpha)*sin(t)+c2
In [2]:
         # this is a subroutine to find all roots of a func on [a,b]
         # with number of steps points nsteps
         #
         def find_all_roots(func,a,b,nsteps):
              roots=[]
              n=0
              x0=a #initializations
              step=(b-a)/(nsteps) #size of a sub-interval
                              #the rest is quite self-explanatory
              while (n<nsteps):
                  try:
                      roots.append(find_root(func,x0,x0+step))
                      root_exist = True
                  except RuntimeError:
                      root_exist = False
                  x0+=step
                  n+=1
              roots.sort()
              return roots
In [3]:
         # define a set of grid points and put in A
         # A(count index , x_coordinate , y-coordinate , number of roots)
         #
         A=matrix(QQ,100,4)
         n=0
         while n < 100:
         A[n,0]=n
         n=n+ 1
         n=0
         ii=0
         jj=0
         while ii < 10:
             while jj < 10:
                  A[n,1] = ii
                  A[n,2] = jj
                  n=n+1
                  jj = jj + 1
              jj = 0
              ii = ii + 1
In [4]:
         # define DDS as square of the distance from point (ptx,pty)
         # to the ellipse at the point with parameter t
         #
         DDS(ptx,pty,t)=(x(t)-ptx)^2+(y(t)-pty)^2
```

```
# solving for the derivative of DS =0
         #
         n=0
         while n < 100:
              DS(t)=DDS(A[n][1],A[n][2],t)
              roots=find_all_roots(diff(DS(t),t),-pi,pi,20)
              A[n,3]=len(roots)
              n=n+ 1
In [6]:
         # count how many are with 4 roots
         #
         n=0
         count=0
         while n < 100:
              if A[n,3]==4:
                  count=count+1
              n=n+ 1
         #
         # put these in x1 y1
         #
         x1=matrix(QQ,count,1)
         y1=matrix(QQ,count,1)
         n=0
         count=0
         while n < 100:
             if A[n,3]==4:
                 x1[count]=A[n,1] y1[count]=A[n,2]
                  count=count+1
              n=n+ 1
         #
         # count how many are with 2 roots
         #
         n=0
         count=0
         while n < 100:
             if A[n,3]==2:
                  count=count+1
              n=n+ 1
         #
         # put these in x2 y2
         #
         x2=matrix(QQ,count,1)
         y2=matrix(QQ,count,1)
         n=0
         count=0
         while n < 100:
              if A[n,3]==2:
                 x2[count]=A[n,1] y2[count]=A[n,2]
                  count=count+1
              n=n+ 1
         #
         # count how many are with 3 roots
         #
         n=0
         count=0
         while n < 100:
              if A[n,3]==3:
                  count=count+1
              n=n+ 1
         #
         # put these in x3 y3
```
In [5]: *# at each n (the count index), find the number of roots when*

```
#
         x3=matrix(QQ,count,1)
         y3=matrix(QQ,count,1)
         n=0
         count=0
         while n < 100:
              if A[n,3]==3:
                  x3[count]=A[n,1]
                  y3[count]=A[n,2]
                  count=count+1
              n=n+ 1
In [7]:
        xx1 = x1.column(0)
         yy1 = y1.column(0)xx2 = x2.column(0)
         yy2 = y2.column(0)
         xx3 = x3.column(0)
         yy3 = y3.column(0)
In [8]:
         # the EVOLUTE of the ellipse
         #
         re1=((r1^2-r2^2)/r1)
         re2=((r2^2-r1^2)/r2)
         xe(t)=re1*cos(alpha)*cos(t)^3-re2*sin(alpha)*sin(t)^3+c1
         ye(t)=re1*sin(alpha)*cos(t)^3+re2*cos(alpha)*sin(t)^3+c2
In [9]:
         # put locations of points with 4 roots in datapoints1
         datapoints1 = zip(xxl, yyl)
         # put locations of points with 2 roots in datapoints2
         datapoints2 = zip(xx2, yy2)
         # put locations of points with 3 roots in datapoints3
         datapoints3 = zip(xx3, yy3)
         p1=point(datapoints1,rgbcolor='green', pointsize=30)
         # points with 4 roots are in green
         p2=point(datapoints2,rgbcolor='red', pointsize=30)
         # points with 2 roots are in red
         p3=point(datapoints3,rgbcolor='blue', pointsize=30)
         # points with 3 roots are in blue
         p4=parametric_plot((x(t),y(t)),(t, -pi, pi))
         p5=parametric_plot((xe(t), ye(t)),(t, -pi, pi),color=hue(0.8),linestyle ="dashed")
         p1+p2+p3+p4+p5
```
Out[9]:

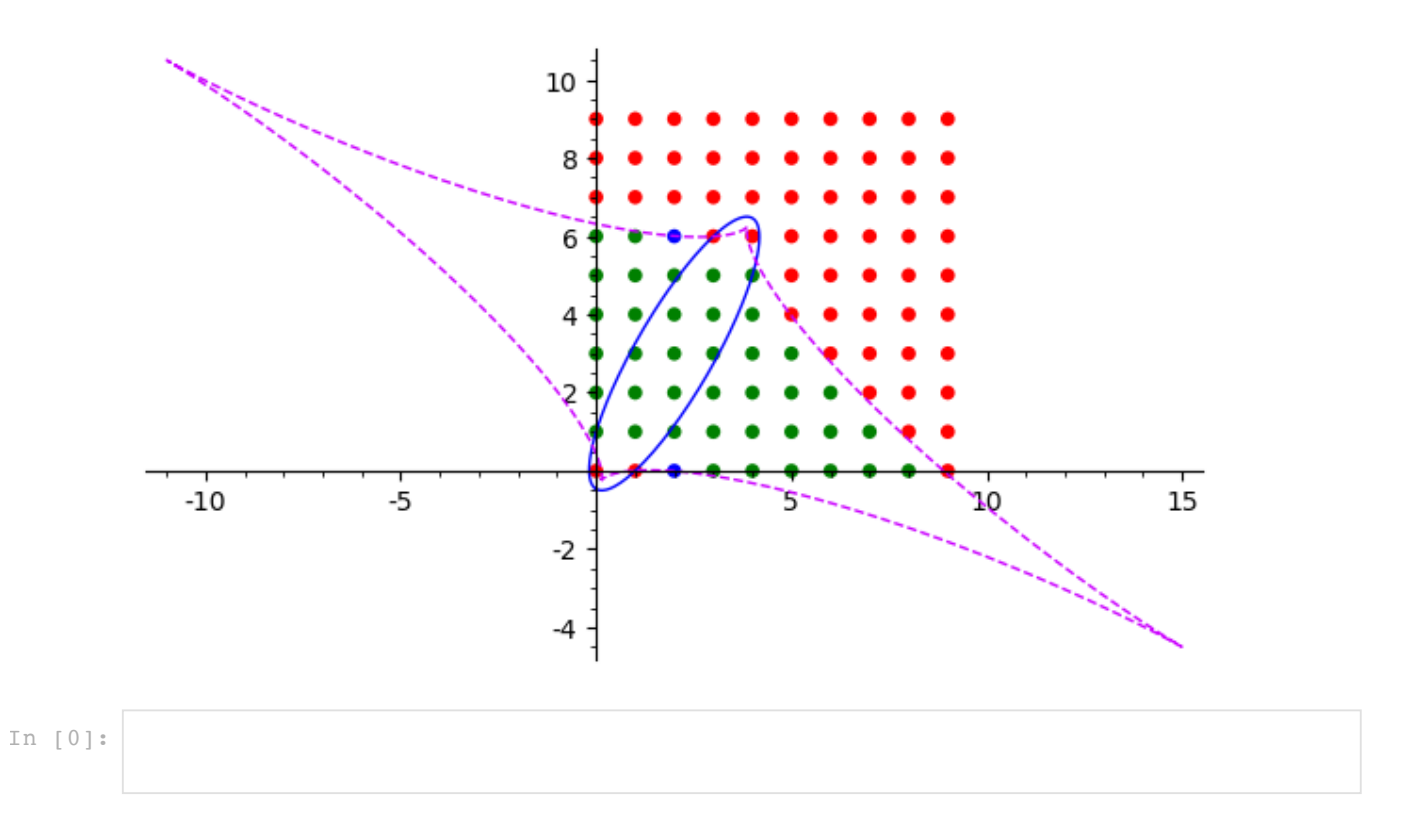